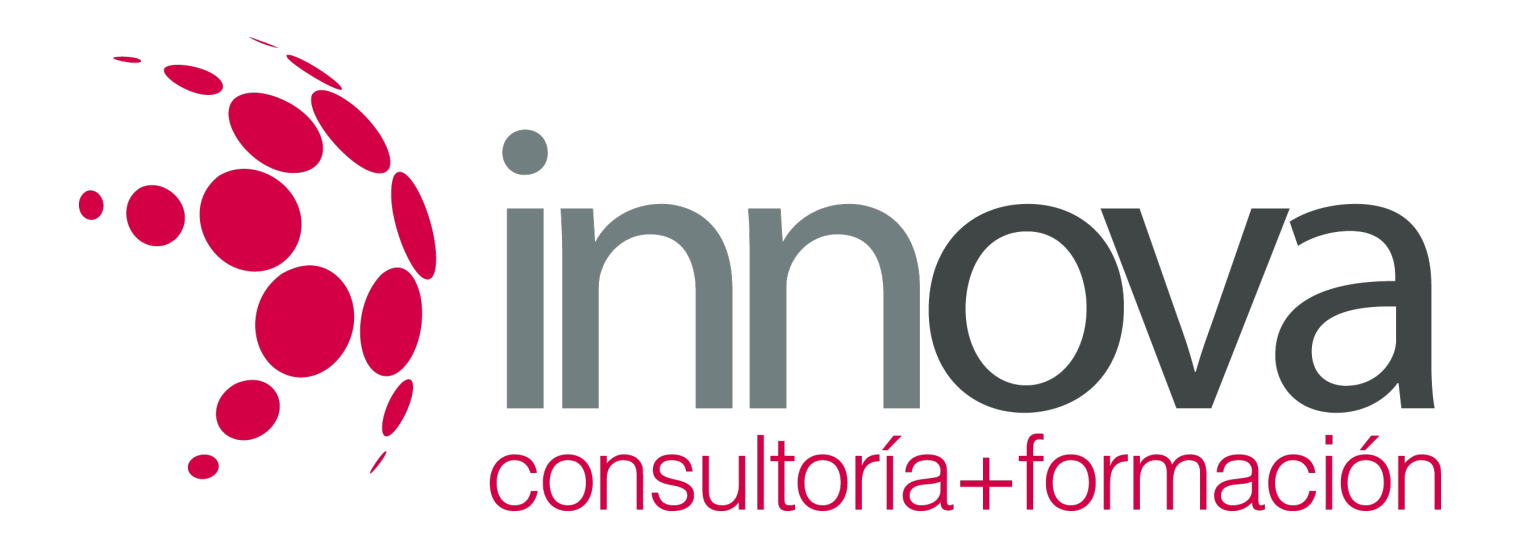

# **Control de la producción en fabricación mecánica**

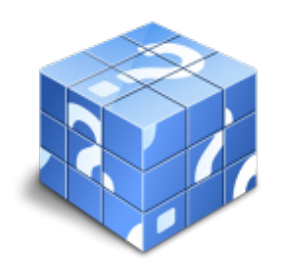

**Área:** FABRICACIÓN MECÁNICA **Modalidad:** Teleformación **Duración:** 90 h **Precio:** 45.00€

[Curso Bonificable](https://innova.campusdeformacion.com/bonificaciones_ft.php) **[Contactar](https://innova.campusdeformacion.com/catalogo.php?id=24981#p_solicitud)** [Recomendar](https://innova.campusdeformacion.com/recomendar_curso.php?curso=24981&popup=0&url=/catalogo.php?id=24981#p_ficha_curso) [Matricularme](https://innova.campusdeformacion.com/solicitud_publica_curso.php?id_curso=24981)

# **CONTENIDOS**

# **1. Programación de la producción en fabricación mecánica.**

# ####

- Producción con limitaciones de stocks, producción regular y extraordinaria, producción por lotes.

# ####

- Programación de la producción. Plan agregado.

# ####

- Capacidades de producción y cargas de trabajo.

# ####

- Programa maestro de producción.

# ####

- Asignación y secuenciación de cargas de trabajo.

# ####

- Productividad. Eficiencia. Eficacia. Efectividad.

# ####

# ####

**2. Producción ajustada en fabricación mecánica.**

####

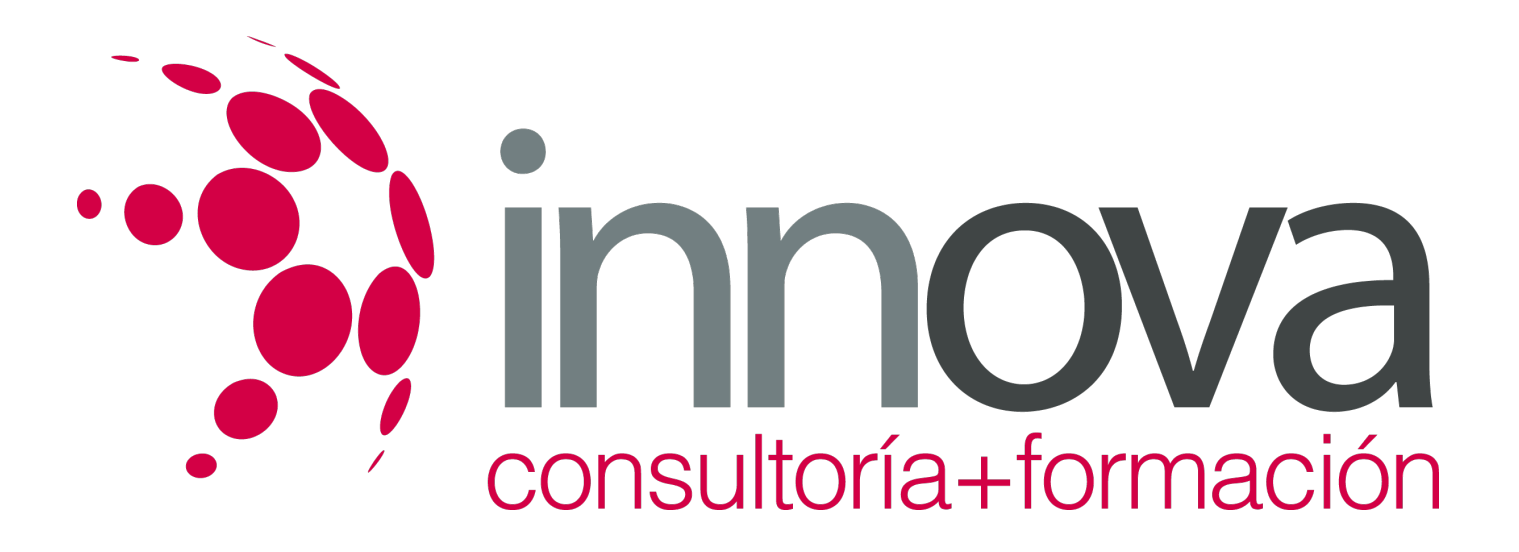

- Plan maestro de producción y mejora.

####

- Círculos de calidad.

####

- Método Just in Time (J.I.T.).

####

- Nivelado de la producción.

####

- Tarjetas Kanban.

####

- Método de tecnología para la optimización de la producción (O.P.T.).

### ####

- Teoría de las limitaciones (T.O.C.).

# ####

####

### **3. Programación de proyectos y planificación de las necesidades en fabricación mecánica.**

#### ####

- Seis Sigma. Una nueva filosofía de calidad.

### ####

- Implantación de Seis Sigma.

### ####

- Programación de proyectos, método PERT.

# ####

- Programación de proyectos, método ROY.

# ####

- Planificación de los requerimientos de materiales MRP y MRP II.

### ####

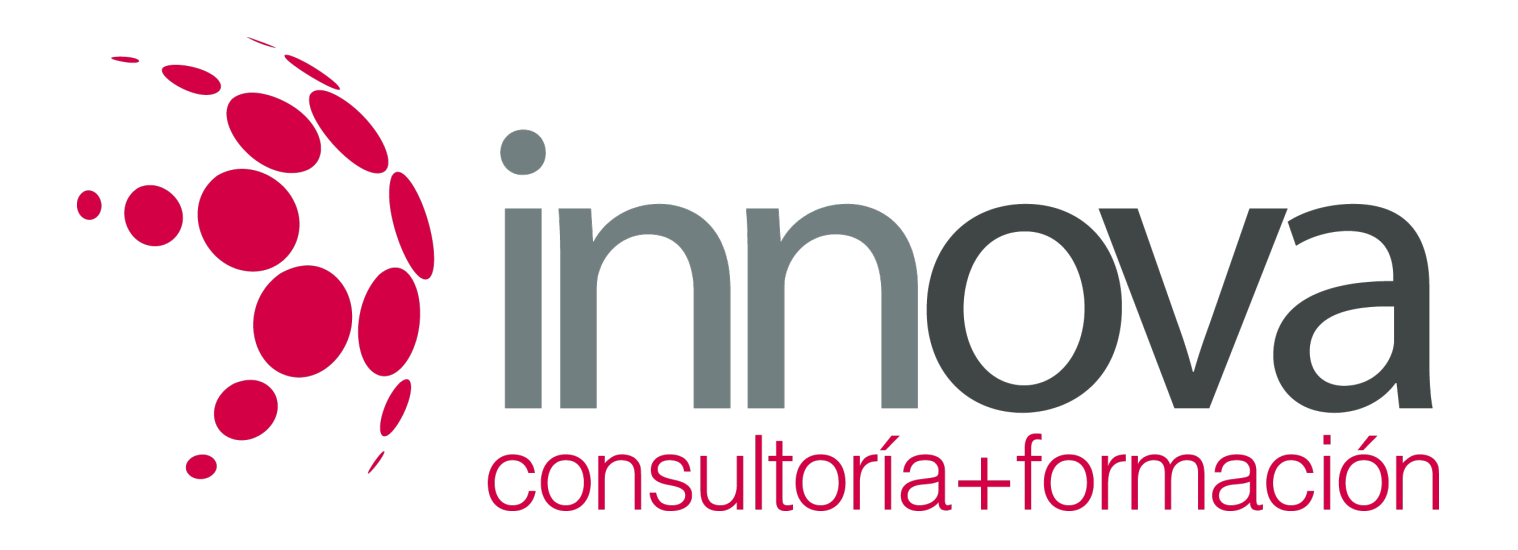

- Lanzamiento de órdenes.

####

### ####

## **4. Control de la producción en fabricación mecánica.**

#### ####

- Técnicas para el control de la producción.

#### ####

- Reprogramación.

#### ####

- SMED en un entorno de fabricación ágil.

#### ####

- Implantación y aplicación práctica de SMED

#### ####

- Métodos de seguimiento de la producción:

#### ####

- Método PERT

#### ####

- Método de coste mínimo,

### ####

- Método ROY,

### ####

- Diagramas y tablas de Pareto.

# **METODOLOGIA**

**Total libertad de horarios** para realizar el curso desde cualquier ordenador con conexión a Internet, **sin importar el sitio desde el que lo haga**. Puede comenzar la sesión en el momento del día que le sea más conveniente y dedicar el tiempo de estudio que estime más oportuno.

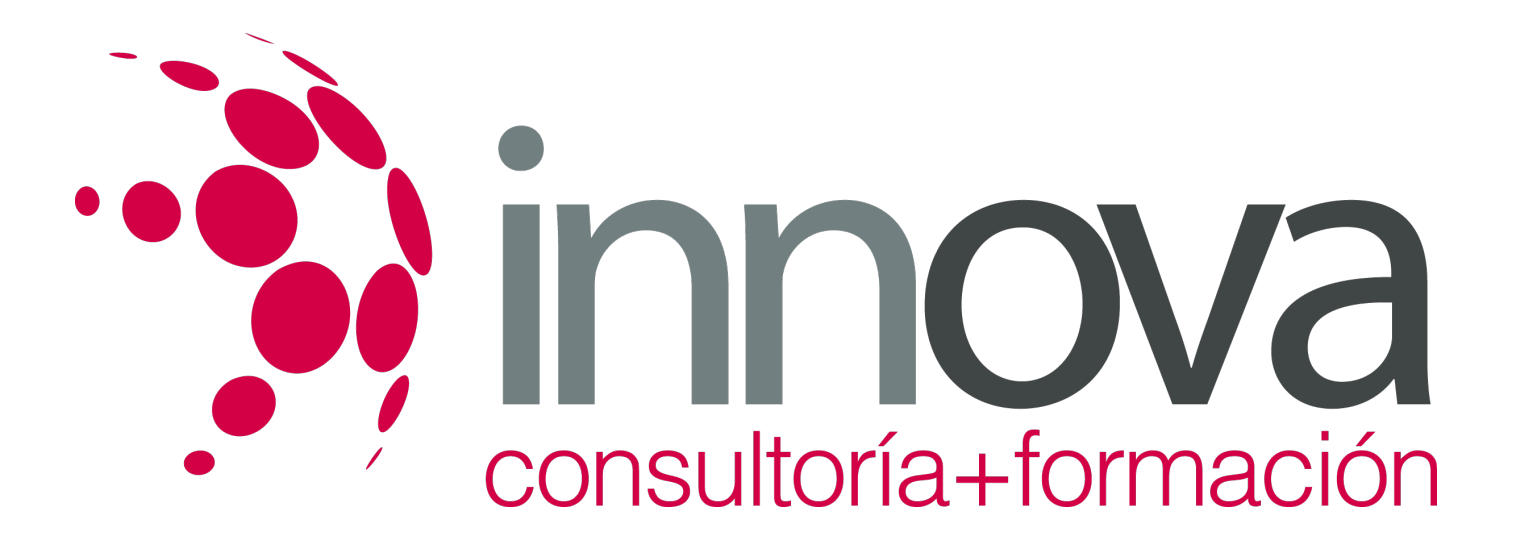

- En todo momento contará con un el **asesoramiento de un tutor personalizado** que le guiará en su proceso de aprendizaje, ayudándole a conseguir los objetivos establecidos.
- **Hacer para aprender**, el alumno no debe ser pasivo respecto al material suministrado sino que debe participar, elaborando soluciones para los ejercicios propuestos e interactuando, de forma controlada, con el resto de usuarios.
- **El aprendizaje se realiza de una manera amena y distendida**. Para ello el tutor se comunica con su alumno y lo motiva a participar activamente en su proceso formativo. Le facilita resúmenes teóricos de los contenidos y, va controlando su progreso a través de diversos ejercicios como por ejemplo: test de autoevaluación, casos prácticos, búsqueda de información en Internet o participación en debates junto al resto de compañeros.
- **Los contenidos del curso se actualizan para que siempre respondan a las necesidades reales del mercado.** El departamento multimedia incorpora gráficos, imágenes, videos, sonidos y elementos interactivos que complementan el aprendizaje del alumno ayudándole a finalizar el curso con éxito.

# **REQUISITOS**

Los requisitos técnicos mínimos son:

- Navegador Microsoft Internet Explorer 5.5 o superior, con plugin de Flash, cookies y JavaScript habilitados. No se garantiza su óptimo funcionamiento en otros navegadores como Firefox, Netscape, Mozilla, etc.
- Resolución de pantalla de 800x600 y 16 bits de color o superior.
- Procesador Pentium II a 300 Mhz o superior.
- 32 Mbytes de RAM o superior.